## http://sfile.usst.edu.cn/eweb/indexda.so

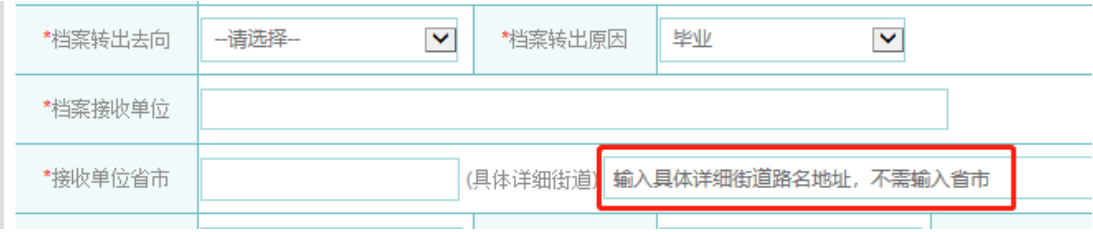